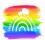

# **Google Classroom How-To Guide**

A note to parents and carers - although this guide addresses children directly, and children have had opportunities to use Google Classroom at school, they will probably need some support with using the software at home. Please support your child as much as possible. It shouldn't be a difficult system to use, and it gets much easier the more you use it. Most of it is self-explanatory, and children can figure most of it out by exploring and poking around; it's pretty much impossible to break anything or mess anything up. But, it should not be a stressful experience; if you run into any difficulties, please get in touch with the school, and we'll do whatever we can to help.

### On a computer

First, you need to sign in to Google using your @stokehill.school account. You should know what your user name is – it's the one you always use at school. It will be your first name followed by a full stop, and then the first initial of your last name followed by the year you started the junior school (Y3-20, Y4-19, Y5-18, Y6-17). For example, Joe Bloggs in Year 3 would be joe.b20@stokehill.school.

So, go to google.com and click sign in. You can do this in any browser. Here I'm using Google Chrome:

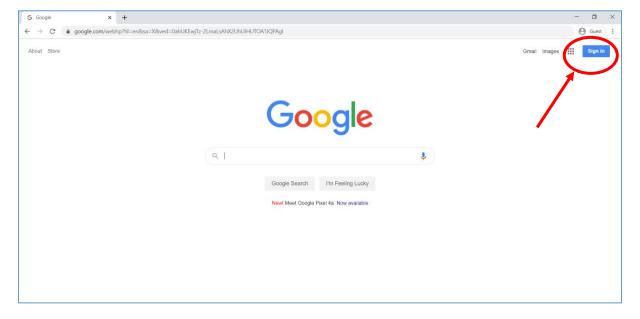

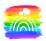

| G Sign in - Google Accounts × +                                                                                               |                                              | - 6        | 3    |
|----------------------------------------------------------------------------------------------------|----------------------------------------------|------------|------|
| C accounts.google.com/signin/v2/identifiler?hl=en&passive=true&continue=https%3A%2P%2Fwww.google.com%2Fwebhp%3Fhl%3Den%25sa%3 | DX%26ved%3D0ahUKEwjTz-2LmaLsAhX2UhUIHUTOA1IQ | <b>9</b> G | Jest |
| Google<br>Sign in<br>Lesson Boonle Account<br>Email or phone<br>student@stokehill.school                                      |                                              |            |      |
| Not your computer? Use Guest mode to sign in privately.<br>Learn more<br>Create account                                       |                                              |            |      |
| English (United States) - 16p Privacy Terms                                                                                   |                                              |            |      |

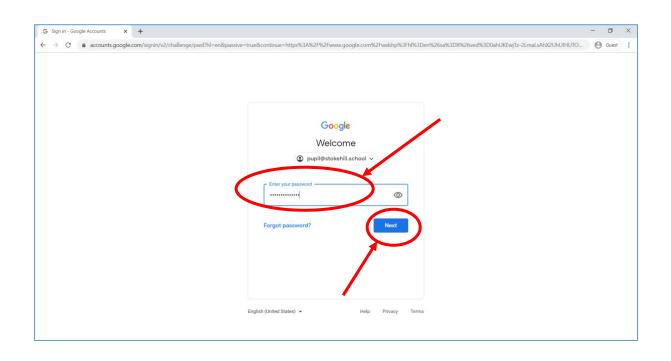

You'll be taken back to Google's homepage, but you're now signed in. There's a grid of apps in the top right. This has lots of apps, including:

- Google Docs, the word processor
- Google Drive, where all of your work is saved
- Google Classroom, where teachers will post work and resources

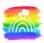

| Google                      | × +                        |                                 |           | - 0            | ) |
|-----------------------------|----------------------------|---------------------------------|-----------|----------------|---|
| $ ightarrow$ C' $rac{1}{2}$ | 🛛 🔒 https://www.google.com | n                               | ♀ … ♡☆    | II\ 🗉 🏽        | ú |
| About Store                 |                            |                                 |           | Gmail Images 🏢 | S |
|                             |                            |                                 | S         |                | Ĩ |
|                             |                            | Google                          | Account   | Gmail Drive    |   |
|                             |                            | Obyle                           | Classroom | Docs Sheets    |   |
|                             | ٩                          |                                 |           | 31             |   |
|                             |                            | Google Search I'm Feeling Lucky | Slides    | Calendar Sites |   |
|                             |                            |                                 | Contacts  |                |   |
|                             |                            |                                 |           |                | ~ |
| Jnited Kingdom              |                            |                                 |           |                |   |
| nited Kingdonn              |                            |                                 |           |                |   |

Click the Google Classroom app to see your classes. You should already have joined your class, so click the link to it.

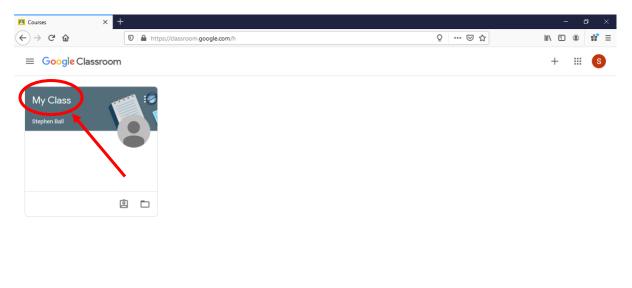

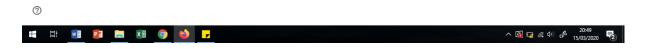

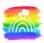

| 🛃 My Class | × +                                         |                                                                                          |                                               | - o ×       |
|------------|---------------------------------------------|------------------------------------------------------------------------------------------|-----------------------------------------------|-------------|
| ← → ♂ ŵ    | 🛛 🔒 https://dassro                          | om.google.com/c/NjExMTlodNDk5Njla                                                        | 오 … ♡ ☆                                       | IN ⊡ ® 11 = |
| ≡ My Class |                                             | Stream Classwork People                                                                  |                                               | III (S)     |
|            | My Class                                    |                                                                                          |                                               |             |
|            | Upcoming<br>Woohoo, no work due in<br>soon! | Share something with your class                                                          |                                               |             |
|            | View all                                    | Stephen Ball<br>20:50                                                                    | :                                             |             |
|            |                                             | Here's an announcement! You can reply to this, and write comments of yo<br>you put here! | ur own. Remember, everyone can see everything |             |
| 0          |                                             | Add class comment_                                                                       | ⊳                                             | Ĵ           |

In the classroom's main page, you can see the "Stream" which is a **public** area to post messages. Please remember that **everyone** in the class can see what is posted here – as a rule of thumb, please don't add anything you wouldn't be happy to put up on the wall of a real classroom.

You can also see announcements of upcoming work, and links to the classwork area.

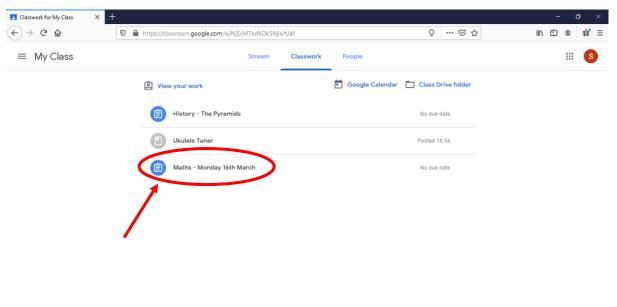

0

By clicking on an assignment, you can see the instructions, and you can click "view assignment". Teachers might put work for you to do in your exercise books:

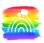

|                                                                                                    | +                                                                                                    |                                               | -                                 | - ( |                 |
|----------------------------------------------------------------------------------------------------|----------------------------------------------------------------------------------------------------|-----------------------------------------------|-----------------------------------|-----|-----------------|
| $\leftarrow$ $\rightarrow$ C $\textcircled{a}$                                                                            | Attps://classroom.google.com/w/NjExMTkxNDk5Njla/t/all                                                                                        | ♀ … ⊌ ☆                                       | III\ 🗉                            | ٢   | ű'≣             |
| $\equiv$ My Class                                                                                                    | Stream Classwork People                                                                                                    |                                               |                                   |     | S               |
|                                                                                                    | View your work     Google Calendar                                                                                                    | Class Drive folder                            |                                   |     |                 |
|                                                                                                    | E History - The Pyramids                                                                                                    | No due date                                   |                                   |     |                 |
|                                                                                                    | Ukulele Tuner                                                                                                    | Posted 18:34                                  |                                   |     |                 |
|                                                                                                    | Maths - Monday 16th March                                                                                                    | No due date                                   |                                   |     |                 |
|                                                                                                    | Posted 18:29 (Edited 19:12)                                                                                                    | Assigned                                      |                                   |     |                 |
|                                                                                                    | Today, please practise your five times table using the questions below. Please do these in your exercise                                     | se book.                                      |                                   |     |                 |
|                                                                                                    | Maths - Monday 16th Mar<br>Google Docs                                                                                                    |                                               |                                   |     |                 |
|                                                                                                    |                                                                                                    |                                               |                                   |     |                 |
|                                                                                                    | View assignment                                                                                                    |                                               |                                   |     |                 |
|                                                                                                    | View assignment                                                                                                    |                                               |                                   |     |                 |
| 0                                                                                                    | View assignment                                                                                                    |                                               |                                   |     |                 |
| -                                                                                                    |                                                                                                    |                                               |                                   | - 1 | א ב             |
| America Maths - Monday 16th March X                                                                                       |                                                                                                    | 오 ···· ♡ ☆                                    |                                   |     |                 |
| America Maths - Monday 16th March X                                                                                       | +                                                                                                    | Q 🛛 🎗                                         | in E                              |     |                 |
| <ul> <li>Maths - Monday 16th March ×</li> <li>← → C<sup>a</sup> ŵ</li> <li>≡ My Class</li> </ul>                          | +                                                                                                    |                                               | lin 🗉<br>Assigned                 | ۲   |                 |
| <ul> <li>Maths - Monday 16th March ×</li> <li>← → ⊂ ŵ</li> <li>≡ My Class</li> <li>ⓐ Math</li> </ul>                      | +<br>♥ ▲ https://dassroom.google.com/c/NjExMTkxNDk5Njia/a/NjExMTkxNDk5Nzha/details                                                           | Your work                                     |                                   | ۲   |                 |
| <ul> <li>Maths - Monday 16th March ×</li> <li>← → C û</li> <li>≡ My Class</li> <li>ⓐ Math</li> <li>(a) Steph</li> </ul>   | +  I I https://dassroom.google.com/c/NjExMTloxNDk5Njla/aj/NjExMTloxNDk5Nzha/details  ns - Monday 16th March                                  | Your work<br>+ Add                            | Assigned                          | ۲   |                 |
| <ul> <li>Maths - Monday 16th March ×</li> <li>← → C û</li> <li>≡ My Class</li> <li>ⓐ Math</li> <li>(a) Steph</li> </ul>   | +<br>■ https://dassroom.google.com/c/NjExMTloxNDk5Njla/a/NjExMTloxNDk5Nzha/details<br>ns - Monday 16th March<br>en Ball 18:29 (Edited 19:12) | Your work<br>+ Add                            | Assigned<br>or create             | ۲   |                 |
| <ul> <li>Maths - Monday 16th March ×</li> <li>← → C ŵ</li> <li>≡ My Class</li> <li>ⓐ Math</li> <li>(a) Steph</li> </ul>   | +                                                                                                    | Your work<br>+ Add                            | Assigned<br>for create<br>as Done | ۲   |                 |
| <ul> <li>Maths - Monday 16th March ×</li> <li>← → ⊂ ŵ</li> <li>≡ My Class</li> <li>(i) Math</li> <li>(i) Steph</li> </ul> |                                                                                                    | Your work<br>+ Add<br>Mark<br>Private comment | Assigned<br>for create<br>as Done | ۲   | 3 ×<br>₩ Ξ<br>6 |

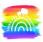

| <ul> <li>C</li></ul>                                      | III\ 🗊 🏽 | ۳<br>۹<br>۹ |
|-----------------------------------------------------------|----------|-------------|
| File Edit View Tools Help                                 | 🛓 Share  | ^           |
| Headings that you add to the document<br>will anopen here |          | ^           |
| vill appear here.                                         |          | 1           |
|                                                           |          | Ľ           |
| 2. 2 × 5 =                                                |          |             |
| 3. 11 × 5 =                                               |          |             |
| 4. 5 × ? = 30                                             |          |             |
| 5. ? × 4 = 20                                             |          |             |
| 6. 5 × 1 =                                                |          |             |
| 7. 5 × 12 =                                               |          |             |
| 8. 8 × 5 =                                                |          |             |
|                                                           |          |             |
|                                                           |          |             |
|                                                           |          |             |

Or they might add resources such as apps or links to websites you might find useful

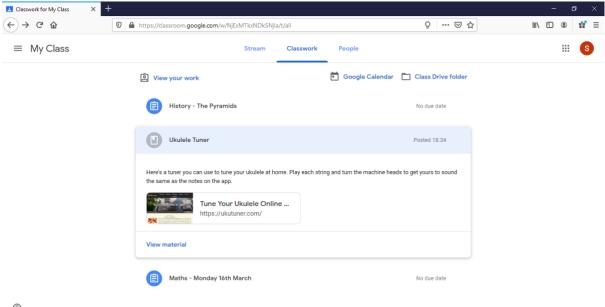

?

Finally, they might add work that you can do on a computer, so there will be a document attached that you can *edit*. Open this and do your work.

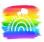

| ÷ → ୯ ŵ                                                                                                    | https://dassroom.google.com/w/NjExMTkxNDk5Njla/t/all                                                                                                    | Q ···· 당 ☆                                                                       | III\ 🗉 🔹 👬                              |
|----------------------------------------------------------------------------------------------------|----------------------------------------------------------------------------------------------------|----------------------------------------------------------------------------------|-----------------------------------------|
| Image: Second second secon | Stream Classwork People                                                                                                    |                                                                                  |                                         |
|                                                                                                    |                                                                                                    |                                                                                  |                                         |
|                                                                                                    | View your work     Google Cal                                                                                                    | lendar 📋 Class Drive folder                                                      |                                         |
|                                                                                                    | B History - The Pyramids                                                                                                    | No due date                                                                      |                                         |
|                                                                                                    | Posted 19:10                                                                                                    | Assigned                                                                         |                                         |
|                                                                                                    | Complete the sheet below with your ideas about what it was like inside a pyramid.                                                                                           |                                                                                  |                                         |
|                                                                                                    | Student Unknown - Histo<br>Google Docs                                                                                                    |                                                                                  |                                         |
|                                                                                                    | View assignment                                                                                                    |                                                                                  |                                         |
|                                                                                                    | Ukulele Tuner                                                                                                    | Posted 18:34                                                                     |                                         |
|                                                                                                    |                                                                                                    |                                                                                  |                                         |
|                                                                                                    | (E) Maths - Monday 16th March                                                                                                    | No due date                                                                      |                                         |
| History - The Pyramids                                                                                                    | Maths - Monday 16th March  koNDKSNjla/a/NjExMjExNzM3Nzla/details  +       Monday 16th March      https://dassroom.google.com/c/NjExMTkoNDkSNjla/a/NjExMjExMJzM3Nzla/details | No due date<br>Q O A                                                             | - 0<br>II\ [] @ #                       |
| History - The Pyramids ×                                                                                                    | koNDISNjia/a/NjExMjExNzM3Nzla/details<br>+                                                                                                    |                                                                                  |                                         |
| History - The Pyramids ×<br>-) → C* @<br>≡ My Class                                                                                                    | koNDI/SNjia/a/NjE3MjE4N2M3Nzla/details<br>+                                                                                                    |                                                                                  | ii\ ⊡ ® #                               |
| History - The Pyramids ×<br>→ C ŵ<br>≡ My Class<br>E History - The Pyramids ×                                                                                                    | tenDI5Njia/a/NjE3MjEN12M3N2la/details<br>+<br><sup>●</sup><br><sup>●</sup> https://dassroom.google.com/c/NjE3MTicNDk5Njia/a/NjE3MjE3N2Ia/details<br>ory - The Pyramids      |                                                                                  | ₩\ 🗊 🍭 🗗                                |
| s://classroom.google.com/c/NjEMTT<br>History - The Pyramids ×<br>- → C @ @<br>= My Class                                                                                                    | koNDI/SNjia/a/NjE3MjE4N2M3Nzla/details<br>+                                                                                                    | Q ···· 영 쇼                                                                       | IIN I I I II II II II II II II II II II |
| is://classroom.google.com/c/NjEMIT<br>History - The Pyramids ×<br>-) → C û<br>E My Class<br>E Histor<br>Step                                                                                                    | tenDI5Njia/a/NjE3MjEN12M3N2la/details<br>+<br><sup>●</sup><br><sup>●</sup> https://dassroom.google.com/c/NjE3MTicNDk5Njia/a/NjE3MjE3N2Ia/details<br>ory - The Pyramids      | Q ···· ☑ ☆<br>Your werk<br>Student Unka<br>Google Docs                           | III II II II II II II II II II II II II |
| History - The Pyramids ×<br>- → C ŵ<br>≡ My Class<br>E History<br>Step<br>History<br>Step<br>Step                                                                                                    | toNDKSNjla/a/NjExMjExMzM3Nzla/details                                                                                                    | ♀ ··· ♥ ☆<br>Your work<br>Google Docs<br>+ Add or ci                             | Assigned<br>Assigned<br>rown ×          |
| History - The Pyramids ×<br>→ C ŵ<br>= My Class<br>(ii) Histor<br>Step<br>Complete I                                                                                                    | toNDKSNjla/a/NjExMjExMzM3Nzla/details                                                                                                    | Q ···· ☑ ☆<br>Your werk<br>Student Unka<br>Google Docs                           | Assigned<br>Assigned<br>rown ×          |
| History - The Pyramids ×<br>→ C ŵ<br>= My Class<br>(ii) Histor<br>Step<br>Complete I                                                                                                    | teNDK3Njla/a/NjEMjEM2M3Nzla/details                                                                                                    | ♀ ··· ♥ ☆<br>Your w <del>ork</del><br>Student Unka<br>Google Docs<br>+ Add or ct | Assigned                                |

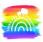

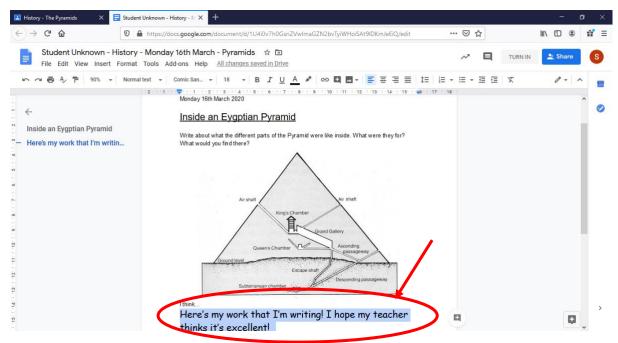

When your work is finished, you can hand it in. Remember, your work is saved in your Google Drive as you go along; you don't need to do anything

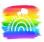

| )→ ୯ ଢ               | 🖲 🗎 https://dassroom.google.com/c/NjExMTkoNDk5NjIa/a/NjExMJExNZM3NzIa/details | 오 … ତ ☆                            | ∭\ ⊡     | ۲ | 11° |
|----------------------|-------------------------------------------------------------------------------|------------------------------------|----------|---|-----|
| ≡ My Class           |                                                                               |                                    |          |   | s   |
| Step                 | ory - The Pyramids                                                            | Your work Student Unke Google Docs | Assigned |   |     |
| Complete<br>Class co |                                                                               | + Add or c                         |          |   |     |
| ۰                    | Add class comment.                                                            | Private comments                   |          |   |     |

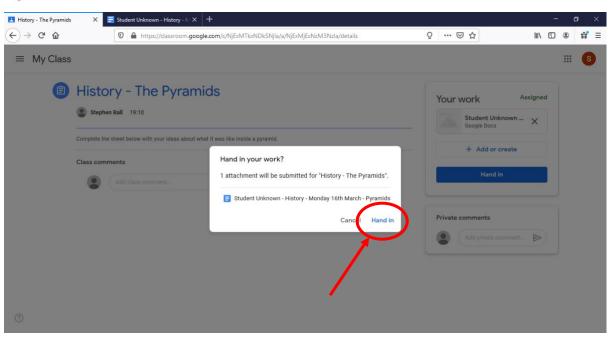

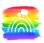

| 😫 History - The Pyramids | × +                                                                             | – o ×                                                  |
|--------------------------|---------------------------------------------------------------------------------|--------------------------------------------------------|
| ← → ♂ ŵ                  | 🖸 🖴 https://classroom.google.com/c/NjExMTlcdNDk5Njla/a/NjExMJBxNzM3Nzla/details | ♀ … ♡☆                                                 |
| ≡ My Class               |                                                                                 | III (S)                                                |
|                          | story - The Pyramids<br>stephen Ball 19:10                                      | Your work Assigned<br>Student Unknown ×<br>Google Docs |
| Compl                    | ete the sheet below with your ideas about what it was like inside a pyramid.    | + Add or create                                        |
| Class                    | Add class comment.                                                              | Hand in                                                |
|                          |                                                                                 | Private comments                                       |
|                          |                                                                                 | Add private comment_                                   |

#### 0

You can use also use the Add or create button to create a new google document, or upload a photo of any work you have done offline.

Hopefully this helps! You should be practising all this in class soon so if there's any problems, you can get them sorted.

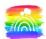

## On a Phone or Tablet

It is impossible for us to test Google Classroom on all the devices you might have at home. But it works well on an Android phone and an iPad, so most devices should be fine. First, download the Google Classroom app from the App Store.

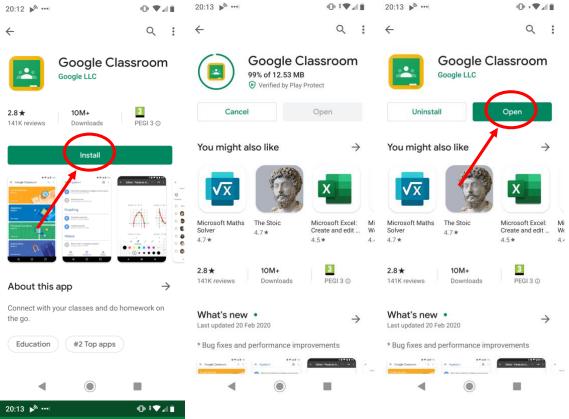

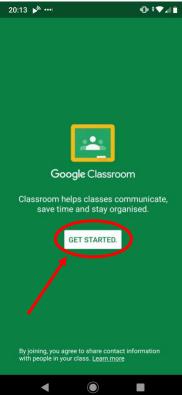

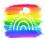

Then you'll be asked to choose an account. You'll need to click "add an account", and add your @decoyschool.co.uk account.

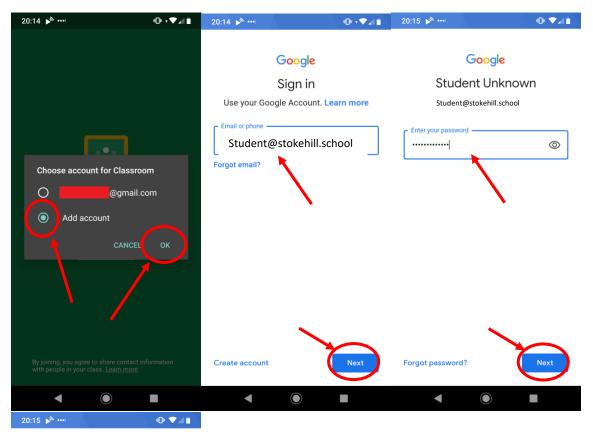

#### Google

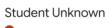

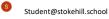

We publish the Google Terms of Service so that you know what to expect as you use our services. By clicking 'I agree', you agree to these terms.

You are also agreeing to the Google Play Terms of Service to enable discovery and management of apps.

And remember, the Google Privacy Policy describes how Google handles information generated as you use Google services. You can always visit your Google Account (account.google.com) to take a Privacy Checkup or to adjust your privacy controls.

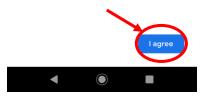

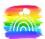

Now, you can go to your class, and you can see the activities and resources your teacher has posted. It's very similar to using it on a desktop computer.

| 20:15 🔊 🚥                | ⊕♥⊿₿ | 20:16 🍺 🚥                                                                                                    | ⊕≑♥⊿∎                   | 20:16 | •                                                                                                    | () ↓ ↓   |        |
|--------------------------|------|----------------------------------------------------------------------------------------------------|-------------------------|-------|----------------------------------------------------------------------------------------------------|----------|--------|
| ≡ Google Classroom       | + :  | ≡                                                                                                    | (j) :                   | ≡ №   | ly Class                                                                                                    | þ        | *<br>* |
| My Class<br>Stephen Ball |      | My Class  My Class  Share with your class  Share with your class  Share with your class  March 09:54  Add class comment  Add class comment  Add class comment  Add class comment  Add class comment  Comments of your own. Reference everything you put  Add class comment  Comments  Comments | ply to this,<br>member, |       | Maths Tuesday 17th March<br>No due date<br>History - The Pyramids<br>No due date<br>Ukulele Tuner<br>Posted yesterday, 18:34<br>Maths - Monday 16th March<br>No due date | <b>ک</b> |        |
|                          |      | Stream Classwork                                                                                                    | People                  | Strea | m Classwork                                                                                                    | People   |        |
|                          |      | · 🕑                                                                                                    |                         |       |                                                                                                    |          |        |

At the bottom, you can see your work for each assignment. It's a bit fiddly to try writing your work on a phone, but you can see the instructions and worksheets, and use these to help you write your work in your workbook.

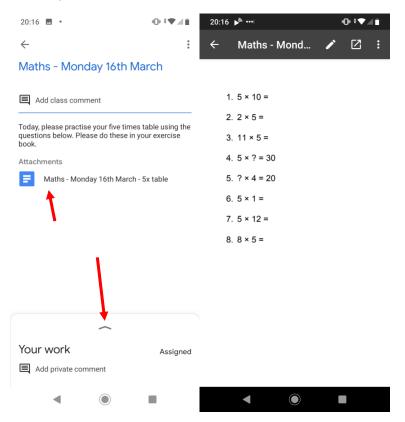

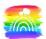

Finally, you can use the menu on the left side to add accounts and choose which account is being used, so siblings can be signed in on the same device.

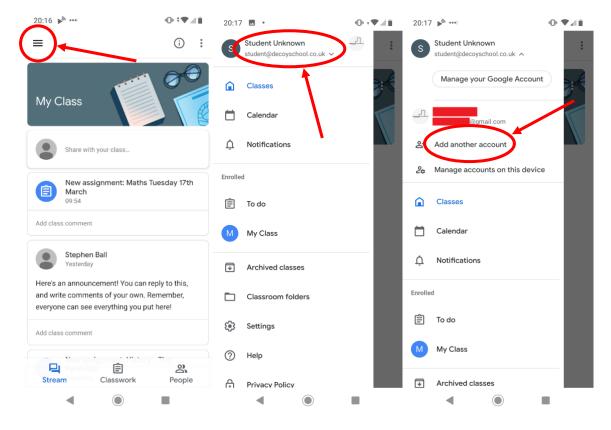